# i bili ITZ

# **LP-RRDL9E-BL - REAPER 9 Zoll AMBER – Fernscheinwerfer E-Zulassung**

# Aktivierung Offroad-Boost-Modus

#### **Hinweis:**

Nach dem korrekten Anschließen des Scheinwerfers sind folgende Schritte zu beachten, um im Offroad Bereich den Boost-Modus zu verwenden. Diese Funktion darf in keinem Fall im öffentlichen Straßenverkehr verwendet werden. Die ECE-Zulassung des Scheinwerfers bezieht sich nur auf den gedrosselten Modus. Wird der Scheinwerfer ausgeschaltet, ist er bei Wiedereinschalten aufgrund der Memory-Funktion weiterhin im Boost-Modus. Vor dem Befahren des öffentlichen Straßenverkehrs muss sichergestellt werden, dass der gedrosselte Modus wieder verwendet wird.

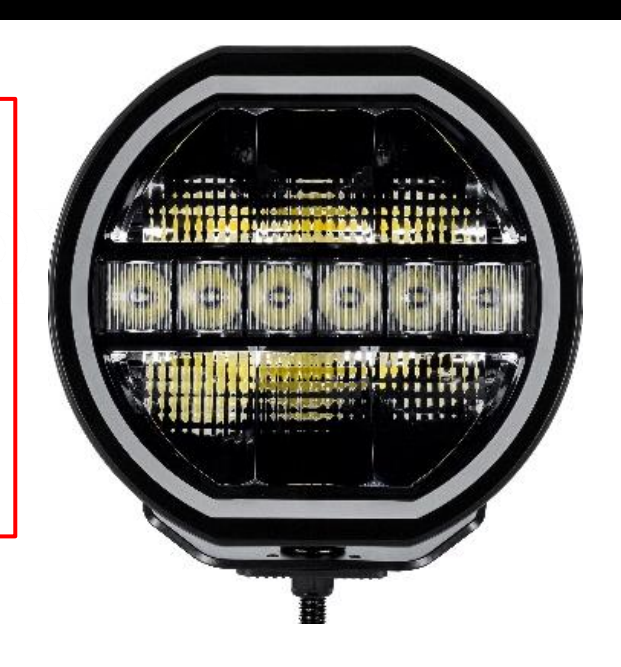

## **Anleitung:**

#### **Aktivierung des Offroad-Boost-Modus**

- 1. Einschalten der Fernlichtfunktion mit dem von dir verwendeten Schalter.
- 2. Min. 2 Sekunden warten.
- 3. Ein- und Ausschalten des Fernlichts: 3 Mal innerhalb von 5 Sekunden den Schalter bedienen.
- 4. Scheinwerfer ausschalten und mindestens 5 Sek. warten

Der Offroad-Boost-Modus ist aktiviert und kann durch die Memory-Funktion durchgehend im Offroad-Bereich genutzt werden.

## **Deaktivierung des Offroad-Boost-Modus**

- 1. Ausschalten des Fernlichts und mindestens 5 Sekunden warten.
- 2. Einschalten der Fernlichtfunktion mit dem Schalter.
- 3. Min 2 Sekunden warten .
- 4. Ein- und Ausschalten des Fernlichts: 3 Mal innerhalb von 5 Sekunden den Schalter bedienen.

Der gedrosselte Modus ist wieder aktiv.